Training

# **Single Sign On**

## **What is SSO?**

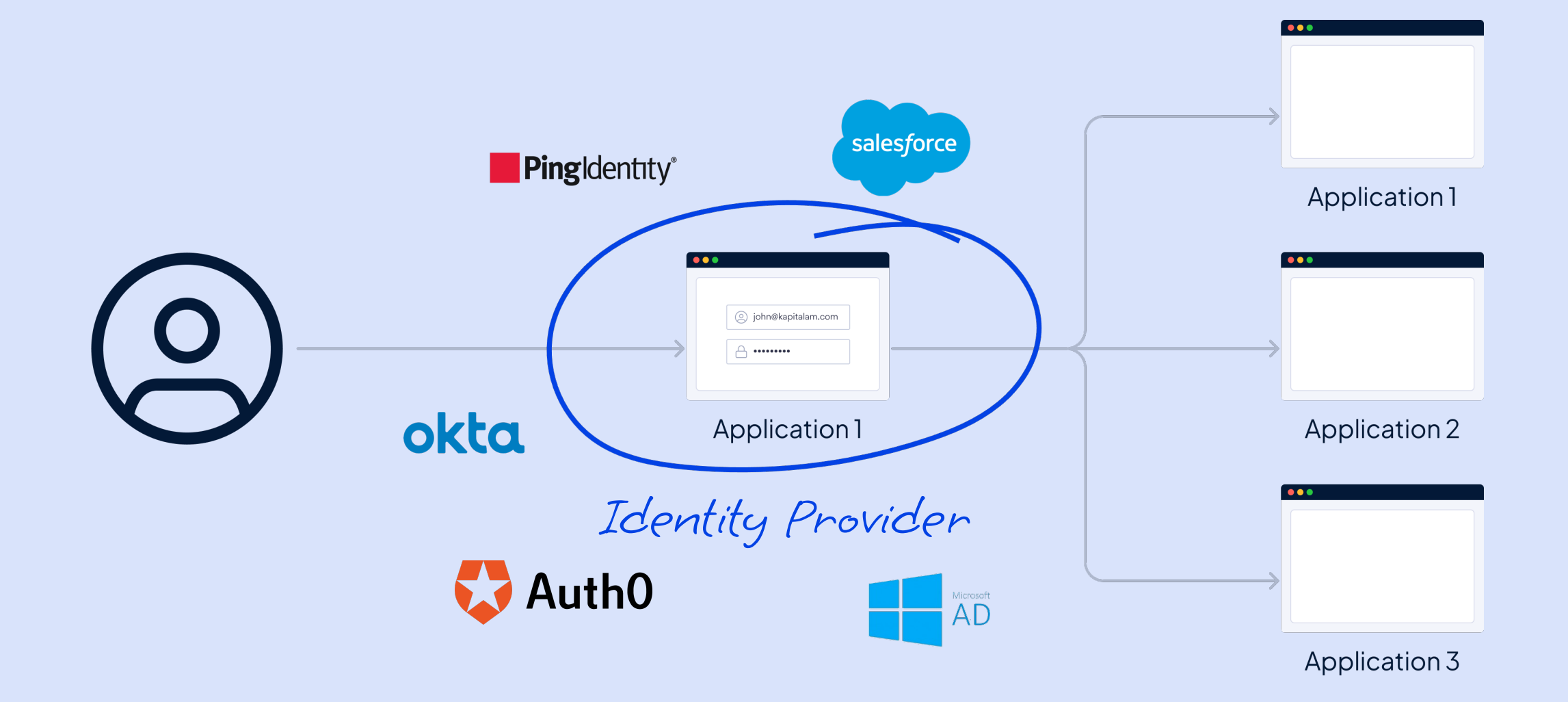

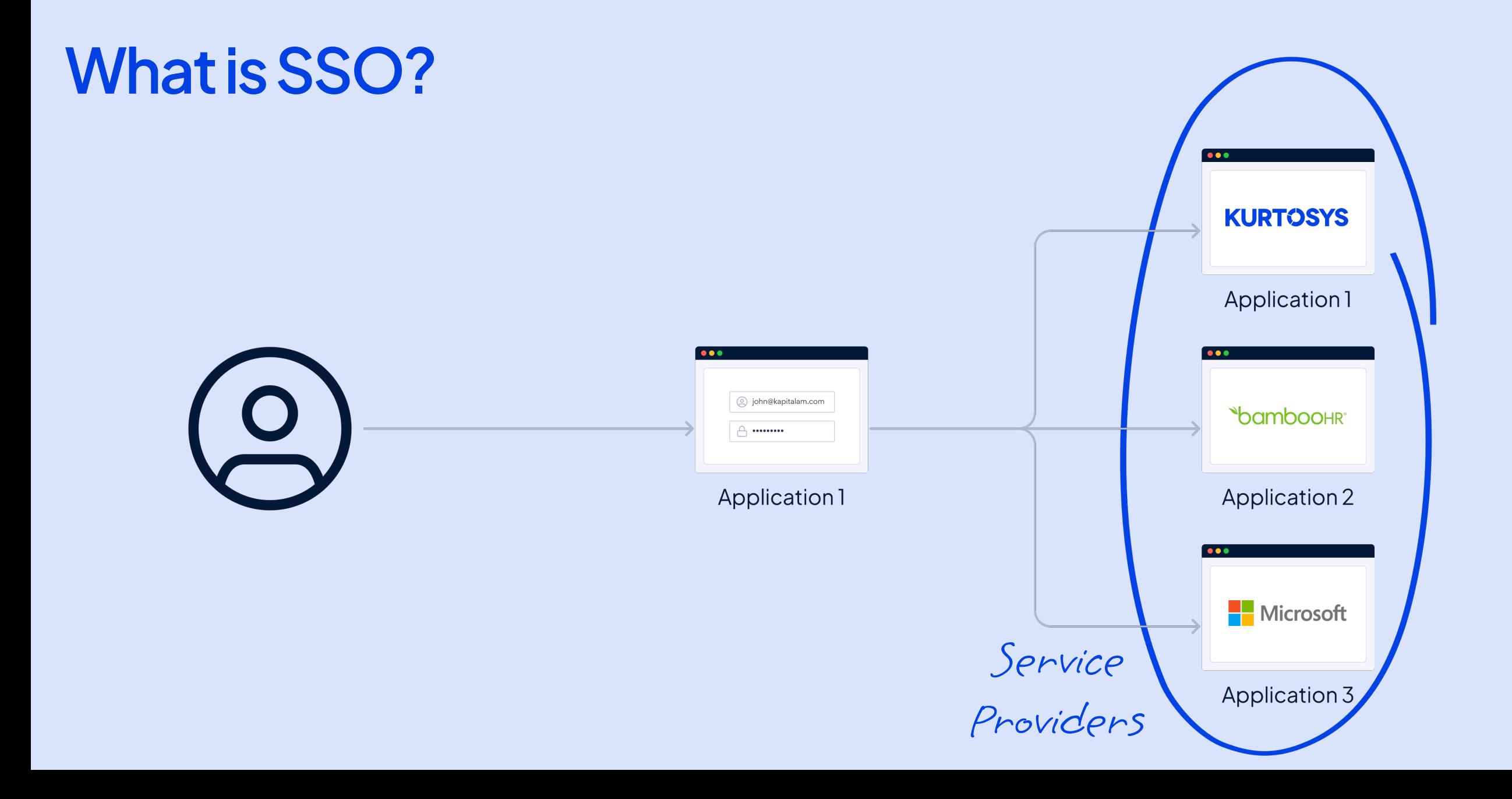

 $May - 23$ 

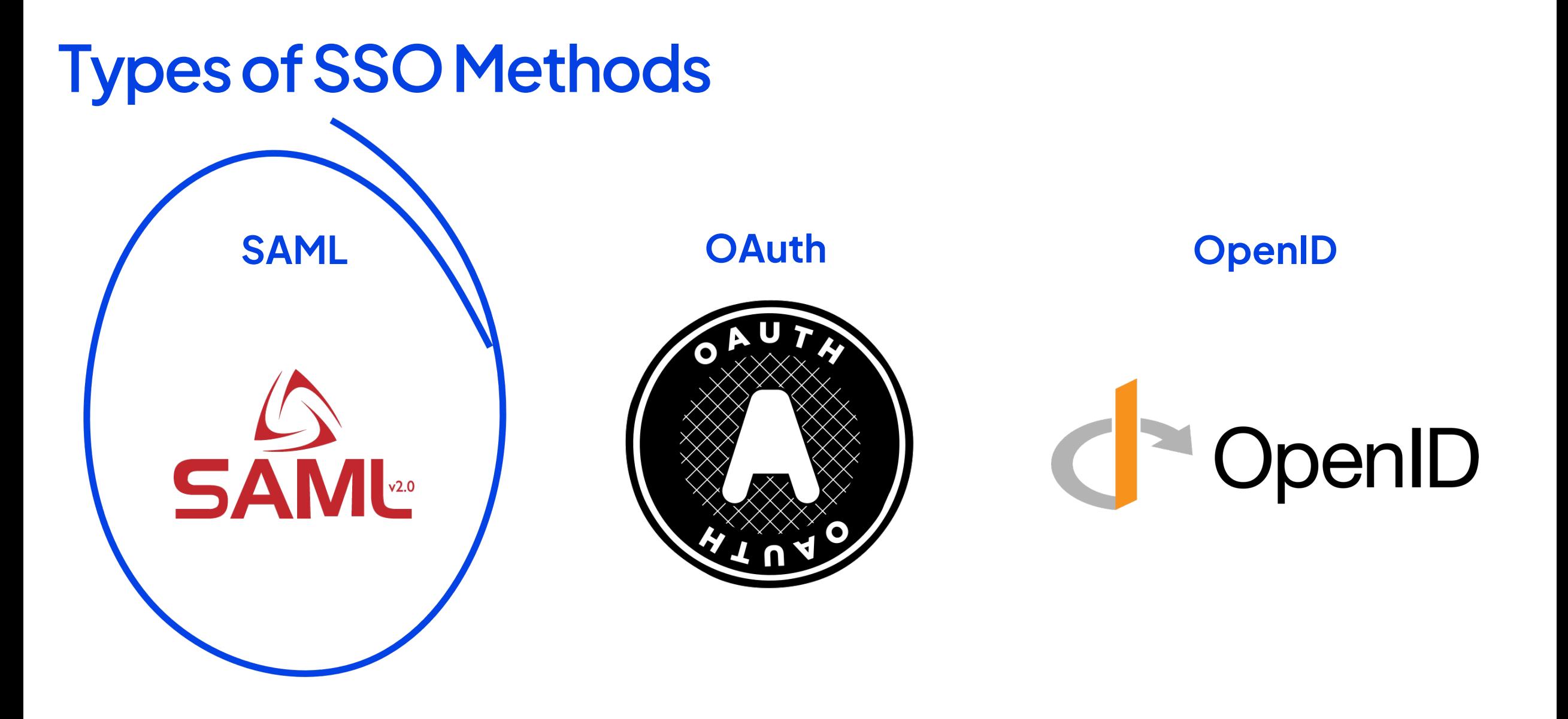

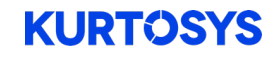

## **Configure Service Provider Strategy**

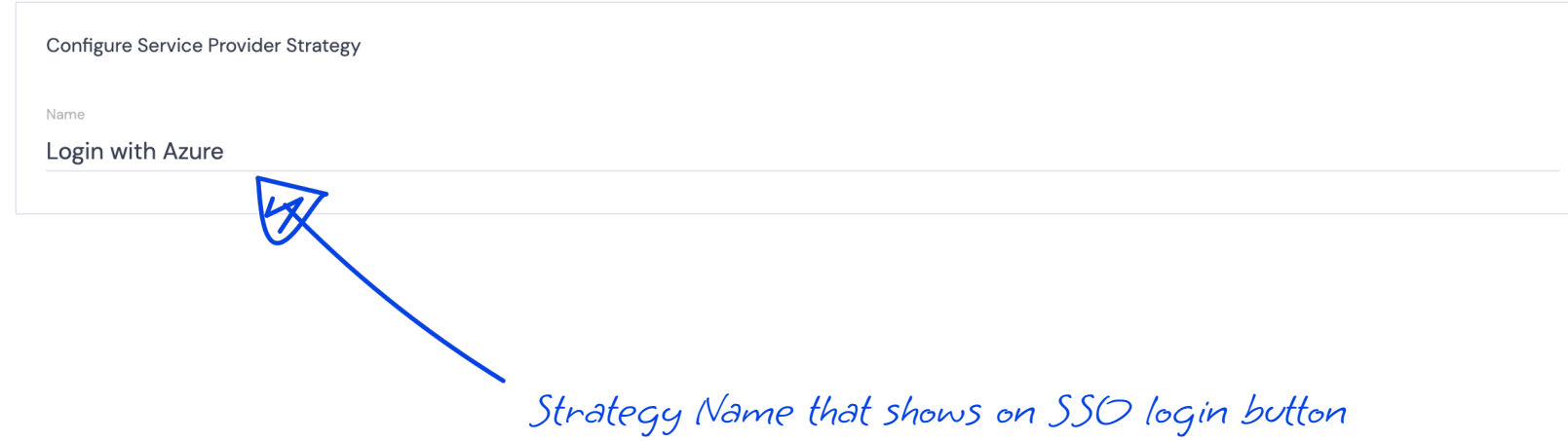

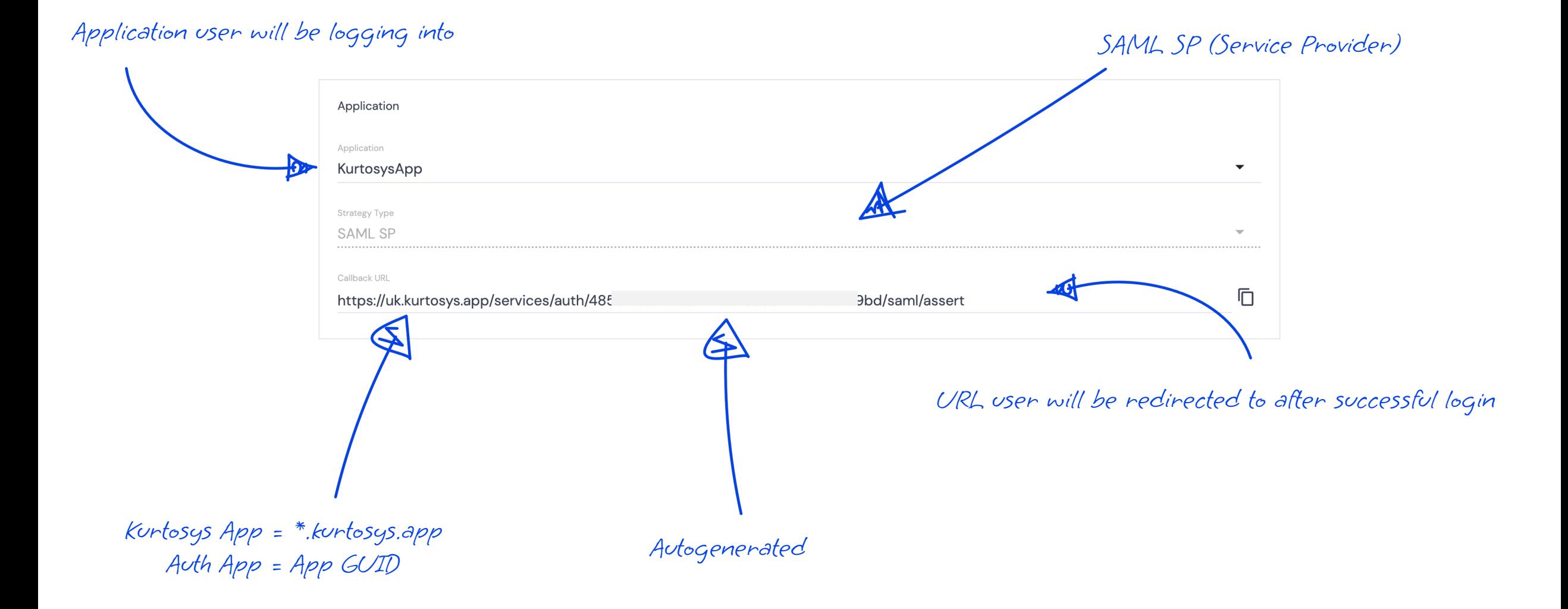

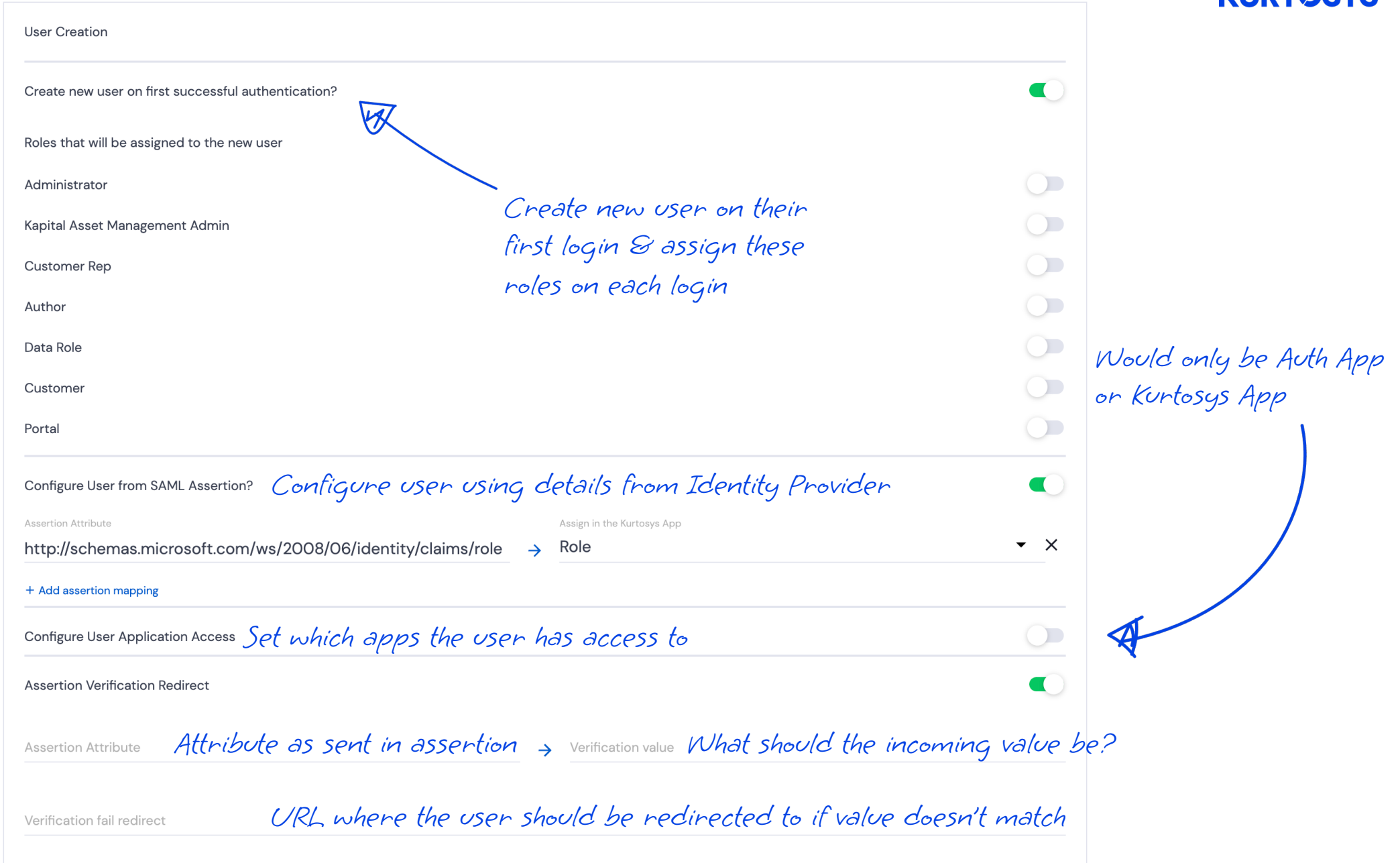

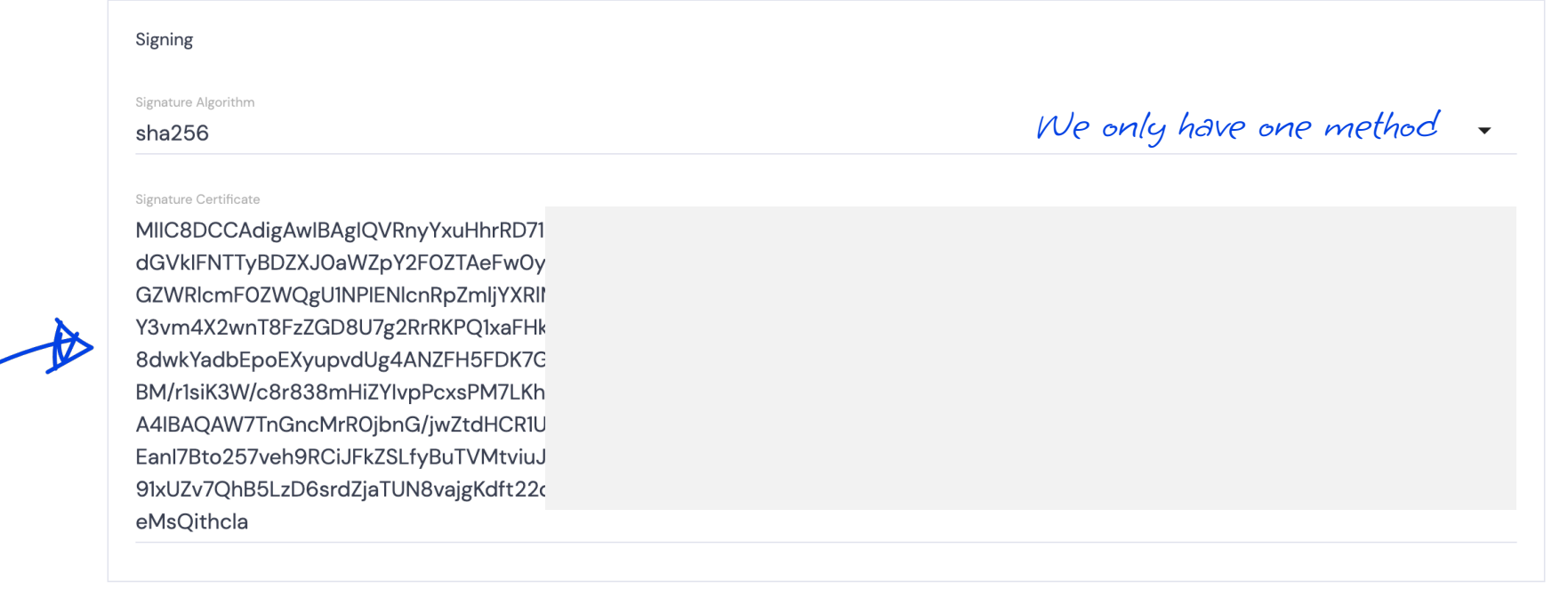

Client should provide certificate and is pasted in as text

#### URL to the Identity Provider Provided by the client

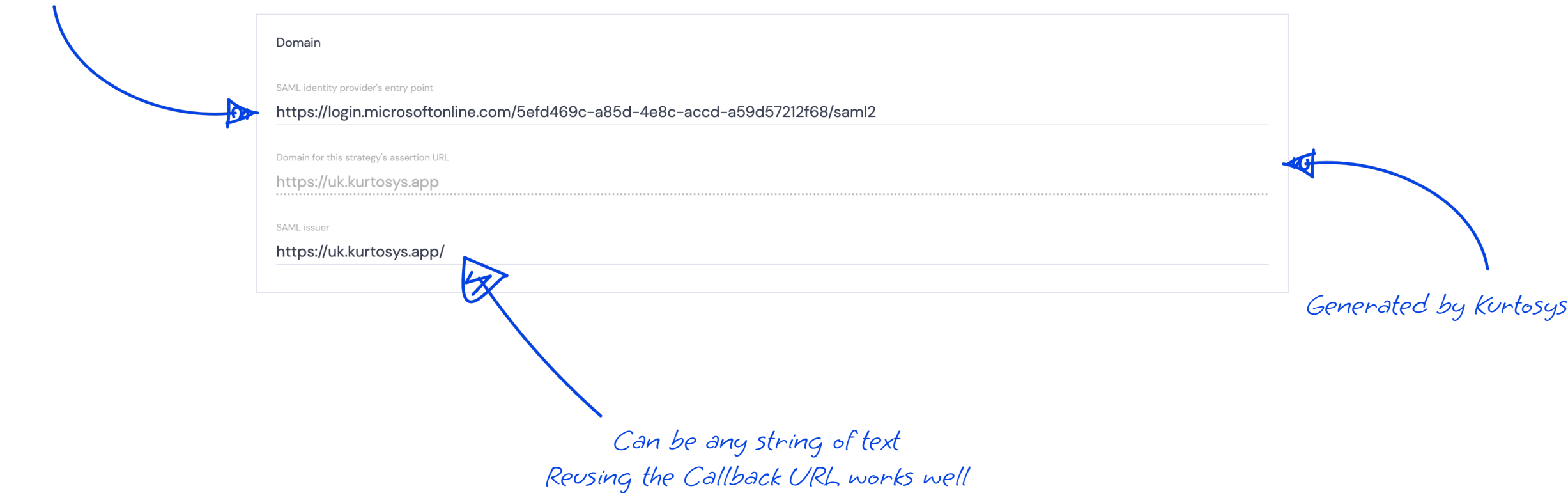

#### Needs to match the settings in the client's Identity Provider Authentication Authentication Context urn:oasis:names:tc:SAML:2.0:ac:classes:Password  $\blacktriangledown$ Name ID Format urn:oasis:names:tc:SAML:1.1:nameid-format:emailAddress  $\blacktriangledown$ Request Type Shouldn't need to change HTTP-POST  $\blacktriangledown$ Federation Key Email  $\blacktriangledown$ Email **Username** What the incoming value needs to match in External User Identifier (User Profile Page)the Kurtosys App to authenticate the user?

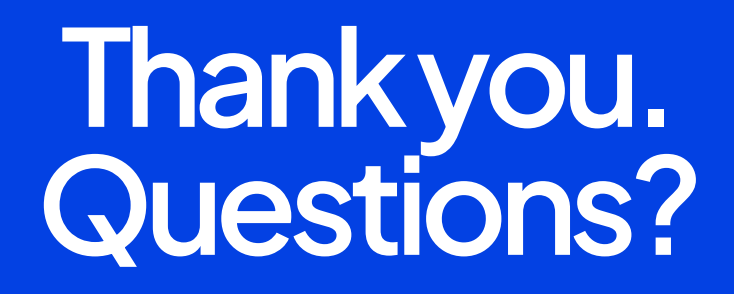